# Model selection for Mixed Effects Models: Effects of fire on reproduction of a rare plant

In a prior demo, we demonstrated the advantages of recognizing the nature of our sampling schemes and evaluating the effects of random factors in our models. Here, we discuss how to implement model selection for models with mixed effects including correlated random intercepts. We follow the procedure described in McElreath 2016 (p: 411-419). We already provided evidence that number of reproductive structures of *Hypericum cumulicola* is clearly associated with plant standing height (Quintana-Ascencio *et al.* 2003, 2018, 2019). We also established that there was variation on number of fruits among populations. Now, we want to evaluate the relevance of one more fixed variable to explain variation in fecundity for this species. Time-since-fire (TSF) affects, among other things, nutrient and water availability, and abundance of predators and competitors, potentially influencing plant attributes (age & size) and resources available for reproduction. We also evaluate explicitly the covariance among populations. We obtain a matrix of distance among populations since we expect that populations that are closer to each other are more similar environmentally. A map of the distribution of *Hypericum cumulicola* populations in Archbold is in Figure 2. We use a model selection approach to assess the relative importance of fire and population similarity to explain variation in fruit production of *Hypericum cumulicola.*

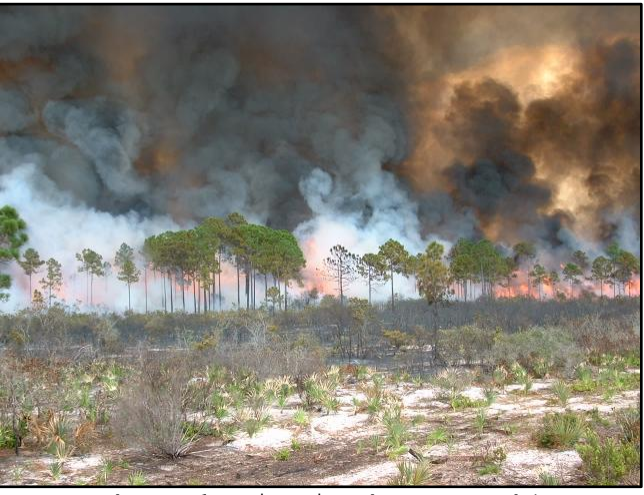

**Figure 1**. Fire in the FL scrub!

For this demo you will need

The script Mixed LMM 2019.R,

The data files: hypericum data 94\_07.txt and Bald\_mat\_dis.txt, Bald\_coordinates.txt A STAN version that is compatible with your R and the rstan and rethinking packages.

We prepare the data in the same way as before but add one new variable. We read the two data files. The demographic data and the matrix of population distances.

```
orig_data <- read.table("hypericum_data_94_07.txt", header=T)
dist data \leq read.table("Bald mat dis.txt", header=T)
```
We prepare the matrix of population distances to be sent to stan.

```
dist data \leq as.matrix(dist data/1000,14,14)
dist <- as.data.frame(dist_data)
round(dist_data,2)
site <- unique(orig_data$bald)
ran sites <-sample(site,6)
ran sites <- ran sites[order(ran sites)]
```
For this example, we work on a subset of populations since the RAM of our personal computers cannot deal with the amount of data. You could run the complete data set in a more powerful computer. We only use 6 of the 14 available populations. Your randomly selected populations set may be different. We will compare our results in class. Remember to identify your set calling ran sites. In this example the populations selected were:

> ran\_sites [1] 29 42 59 87 88 91

We retrieve the distances among the chosen populations

```
dis pop ran \leq array(0,c(6,6))
for(i in 1:6}{
 for(i in 1:6) {
   dis pop ran[i,j] <- dist[which(ran sites[i]==site),
                             which(ran sites[j]==site)]
  } 
}
colnames(dis pop ran) <- ran sites
rownames(dis_pop_ran) <- ran_sites
dis pop ran
```
We subset the data to only include the selected populations and the data for the year 1995

```
dt <- subset(orig_data, !is.na(ht_init) & !is.na(st_init) & rp_init > 0 & 
               \overline{y}ear==1995 & bald == ran sites )
yr <- unique(dt$year)
```
We obtain the logarithms of height and number of fruits.

```
dt$lgh <- log(dt$ht_init)
dt$lfr <- log(dt$rp_init)
```
We calculate time-since-fire ( $t\sin$ ) as the difference between sampling year and the year of the last fire for each population.

```
table(dt$bald,dt$fire year)
dt$tsf <- dt$year-dt$fire_year
table(dt$bald,dt$tsf)
```
We scale the data to facilitate calculations and minimize the correlation of the interaction coefficients.

```
dt$lgh_s <- scale(dt$lgh)
dt$tsf_s <- scale(dt$tsf)
```
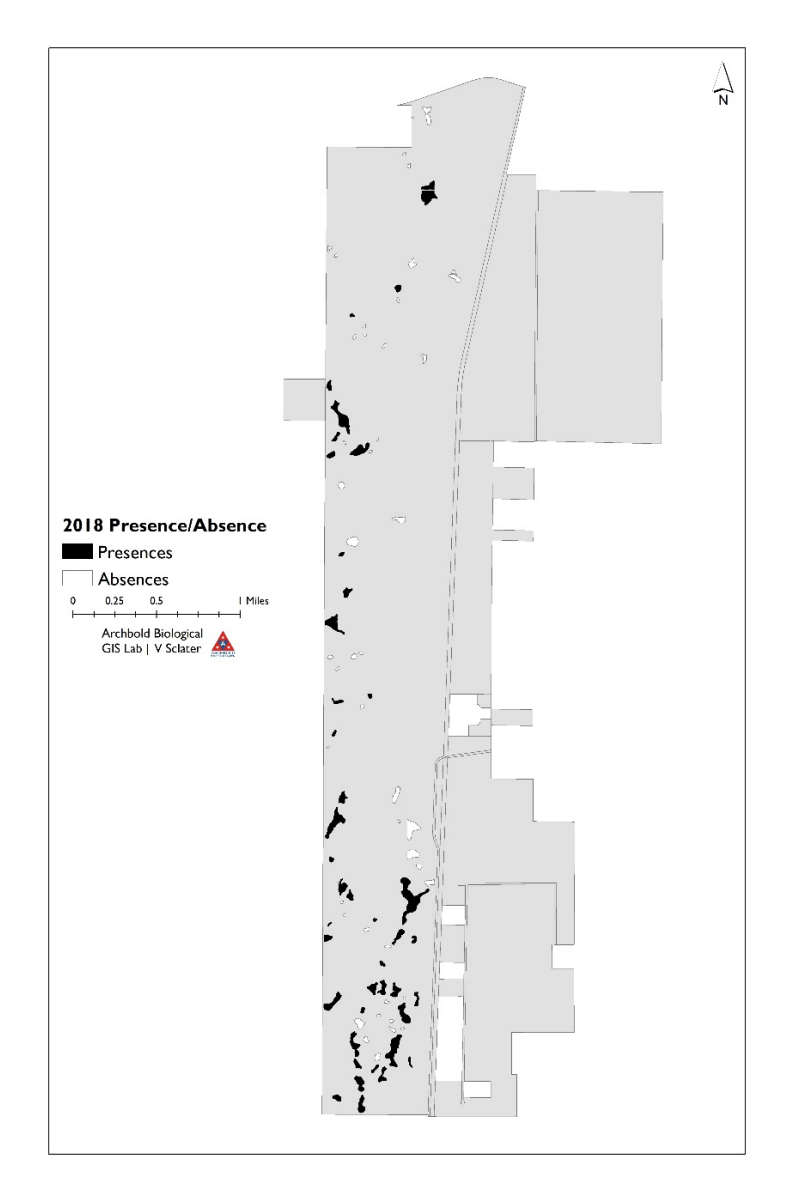

**Figure 2**. Florida rosemary scrub patches and *Hypericum cumulicola* occurrence in Archbold Biological Station. This species only occurs in a fraction of the possible suitable patches in the region (Quintana-Ascencio & Menges 1996; Quintana-Ascencio, Dolan & Menges 1998)

Zuur et al. (2009) caution about the need to start with a model that includes all possible fixed effects to evaluate the best configuration for the random factors. For our data this model includes two single factors, height and time-since-fire, and the two-way interaction among height and timesince-fire. We propose three options for the random configuration: (i) no random effects, (ii) random effects on the intercept given the population, and (iii) correlated random effects among populations. It is your responsibility to inspect that the models are generated properly. After the previous demo the first two models should be familiar.

```
## model with no random effects
m_no <- map2stan(
   alist(
   lfr ~\sim dnorm (mu, sigma),
   mu \leq - a + b*lgh_s + c*tsf_s + cc*tsf_s*lgh_s,
    a \sim dnorm (0, 50),
    b \sim \text{dnorm}(0,1),
    c \sim dnorm(0, 1),
    cc ~\sim dnorm (0, 1),
    sigma \sim dunif (0, 1)
   ),
  data = dt, chains = 3,
   iter=6000,warmup=2000
)
precis(m_no,digits=3)
           Mean StdDev lower 0.89 upper 0.89 n_eff Rhat
```
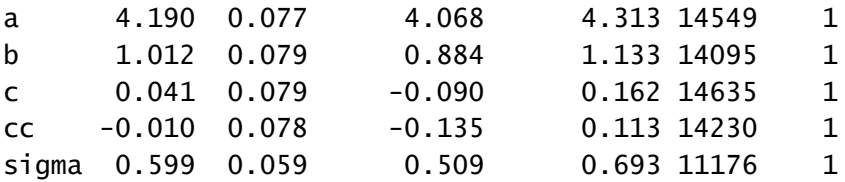

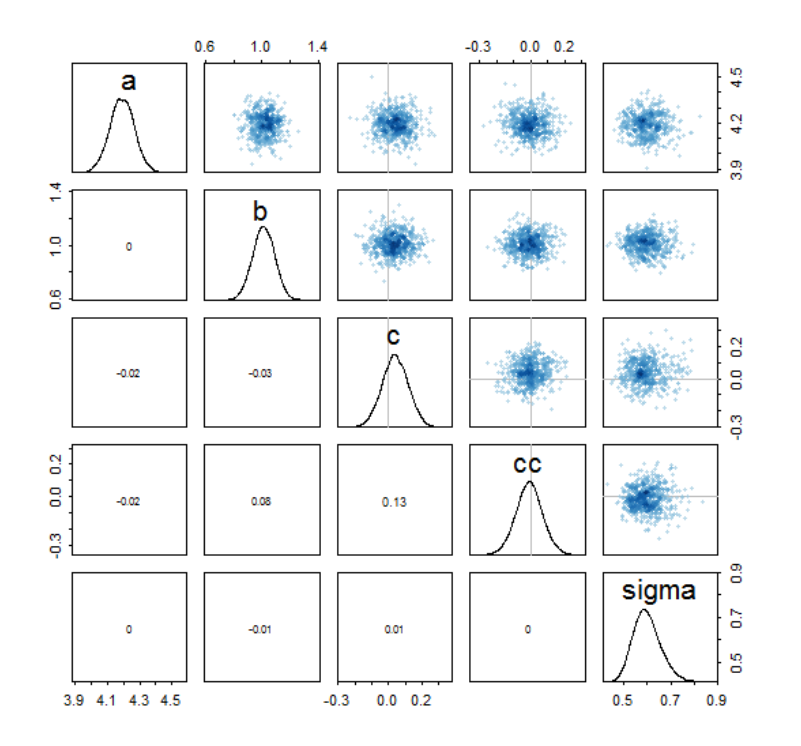

# Assign populations indices

```
dt$pj <- 1
for (i in 2: length(ran_sites)){
  dt$pj[dt$bald==ran_sites[i]] <-i}
```

```
# model with random intercepts
m_rinter <- map2stan(
   alist(
    lfr ~\sim dnorm (mu, sigma),
    mu <- a + p[pj]+ b*lgh s + c*tsf s + cc*tsf s*lgh s,
    a \sim dnorm(0,50),
    b \sim \text{dnorm}(0,1),
    c \sim dnorm(0, 1),
    cc ~\sim dnorm (0,1),
    p[pj] ~ dnorm(0, sigmap),
    sigmap \sim dcauchy(0,1),
    sigma \sim dcauchy (0, 1) ),
  data = dt, chains =3)
```

```
> precis(m_rinter,depth=2,digits=3)
```
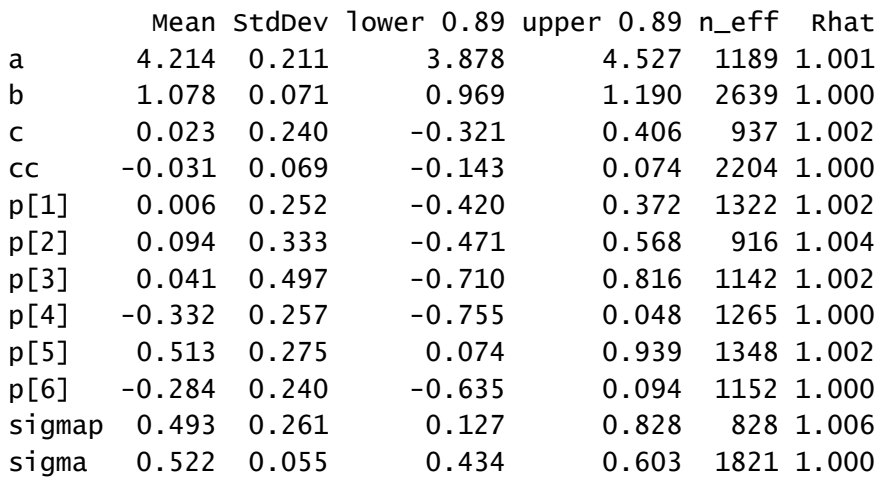

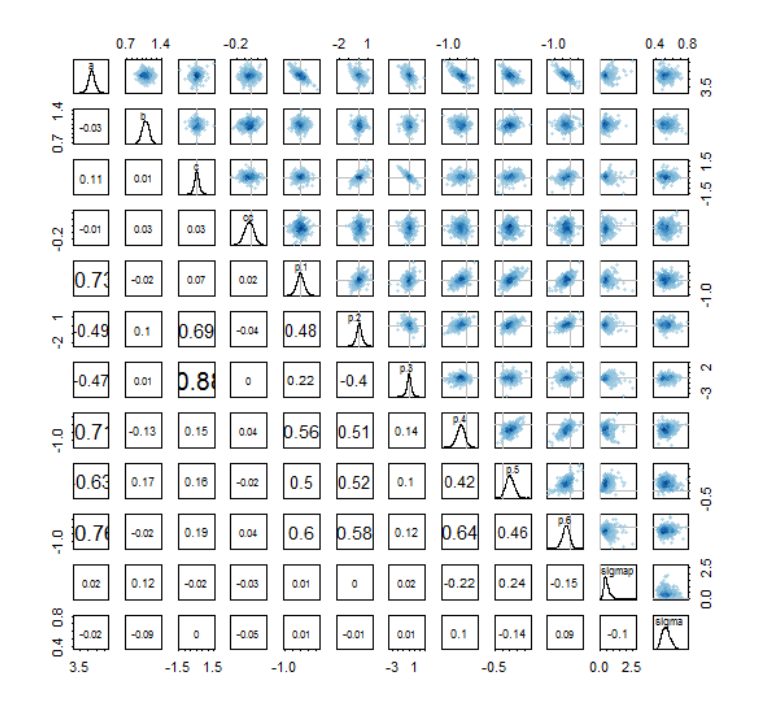

For the third model we use the distances (in km) between each population (after: McElreath 2016) The geographic matrix is displayed below:

> > dis\_pop\_ran 29 42 59 87 88 91 0.000 1.658 2.834 4.134 4.057 4.441 1.658 0.000 0.931 2.259 2.131 2.471 2.834 0.931 0.000 1.283 1.180 1.597 4.134 2.259 1.283 0.000 0.278 0.726 4.057 2.131 1.180 0.278 0.000 0.490 4.441 2.471 1.597 0.726 0.490 0.000

For example, population 29 is approximately 1.6 km from population 42. Notice that the diagonal is all zeros and that the matrix is symmetric around the diagonal. This will allow us to estimate varying intercepts for each population that account for non-independence in fruit production as a function of distance. The first lines of the model are familiar. The  $p[p]$  will be the varying intercepts in this case. We also include ordinary coefficients for the other variables. The highlight in this model is the multivariate prior for the intercepts

> $\gamma \sim MVNormal([0, ...0], K)$  # prior for intercepts  $K_{ij} = \eta^2 \exp(-\rho^2 D_{ij}^2) + \delta_{ij} \sigma^2 \#$  covariance matrix

The first line is a 6-dimensional Gaussian prior for the intercepts. The vector of means is all zeros because the grand mean is in "a" in the model, which make the intercepts deviations from the expectation. The covariance matrix is **K**. This covariance is defined by the formula on the second line above. This function uses three parameters  $\eta$ ,  $\rho$ ,  $\sigma$  to model how the covariance among populations change with distance. The part  $\exp(-\rho^2 D_{ij}^2)$ , where *D* is distance, indicates that covariance between populations decline exponentially with the square of the distance. The parameter ρ determines the rate of decline. The last two pieces are  $\eta^2$ , the maximum covariance between two populations i and j, and  $\delta_{ij}\sigma^2$ , the extra covariance beyond  $\eta^2$ , when i = j. The model computes the posterior distribution of  $\eta$ ,  $\rho$ ,  $\sigma$ , and needs priors for them.

```
m_rspac <- map2stan(
   alist(
    lfr \sim dnorm (mu, sigma),
    mu <- a + p[pj]+ b*lgh s+ c*tsf s + cc*tsf s*lgh s,
    p[p] ~ GPL2(Dmat, etasq, rhosq, sigmap),
    a \sim dnorm (0, 50),
    b \sim \text{dnorm}(0,1),
    c \sim dnorm (0, 1),
    cc \sim dnorm(0, 1),
    etasq \sim dcauchy(0,1),
    rhosq \sim dcauchy(0,1),
sigmap \sim exponential(1),
sigma \sim dcauchy(0,1)
   ),
```
#### PCB 6468 - Methods in Experimental Ecology II Spring 2020 Semester Pedro F. Quintana-Ascencio, Federico López Borghesi 12/30/2019

```
data = list(lfr = dt$lfr,lgh_s = dt$lgh_s,\text{tsf}_s = \text{dt}\text{stsf}_s,
              pj = dt$pj,
              Dmat = dis\_pop\_ran,warmup = 2000, \text{iter} = 1e4, chains =1))
```
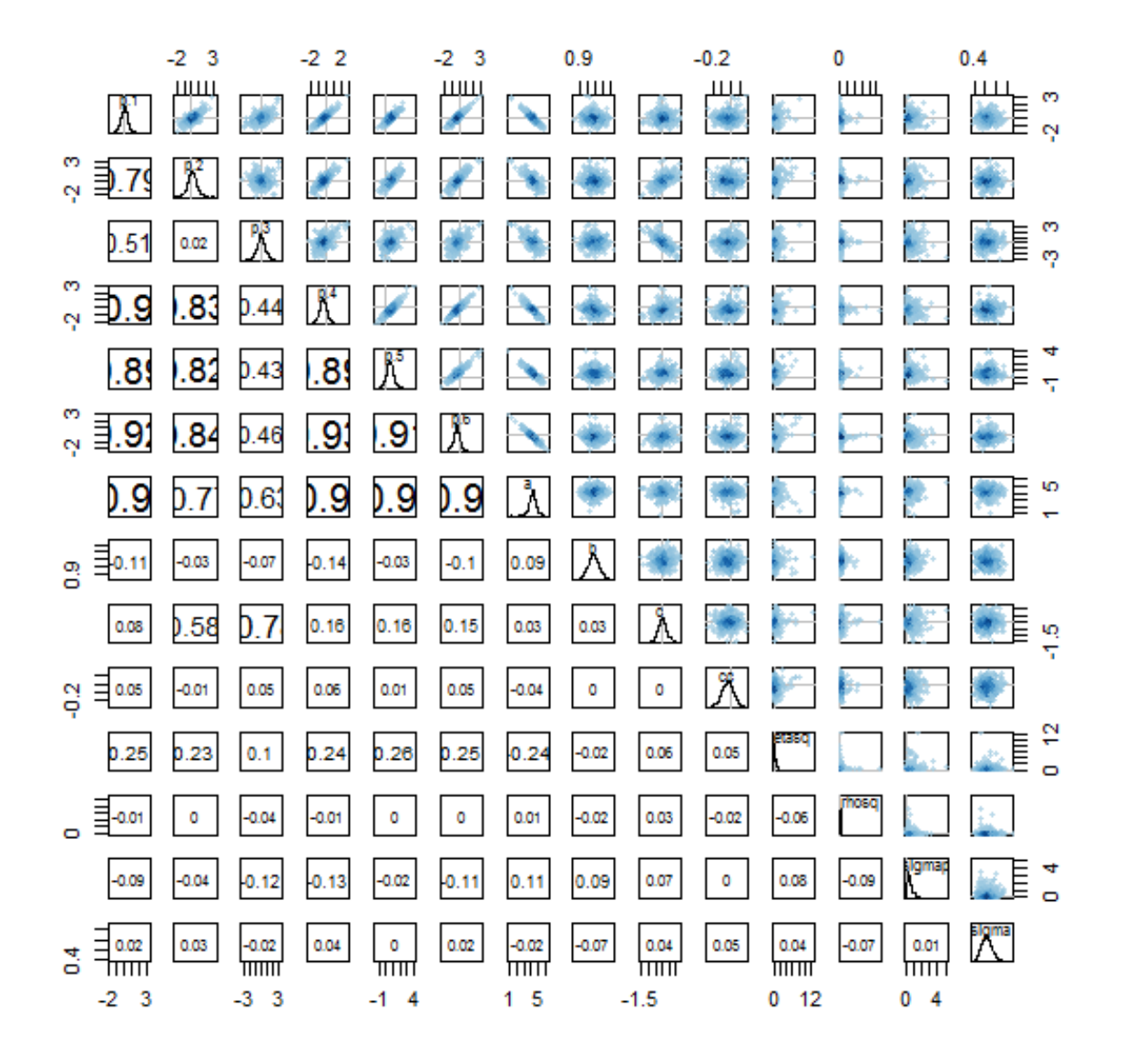

#### > precis(m\_rspac,depth=2,digits=3)

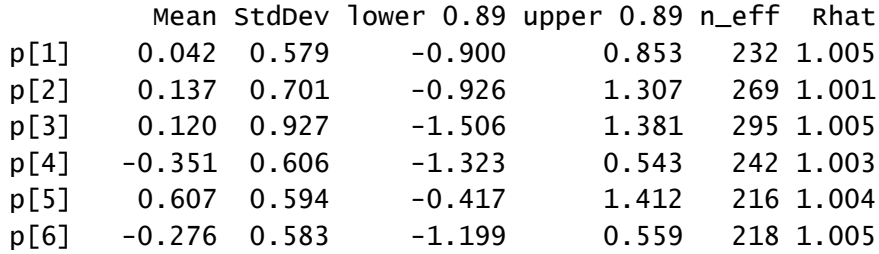

PCB 6468 - Methods in Experimental Ecology II Spring 2020 Semester Pedro F. Quintana-Ascencio, Federico López Borghesi 12/30/2019

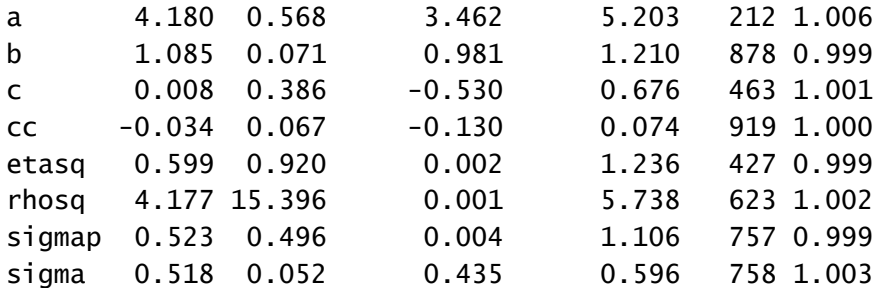

The WAICs of these models indicate that the ones with random intercepts are most plausible. In this case, adding the spatial relationships among populations does not appear to provide much additional information. What do you think? This approach warrantees that we explore the whole variation associated with the fixed and random factors before deciding the inference from our models.

#### > compare(m\_no,m\_rinter,m\_rspac)

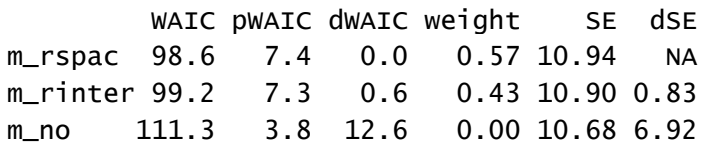

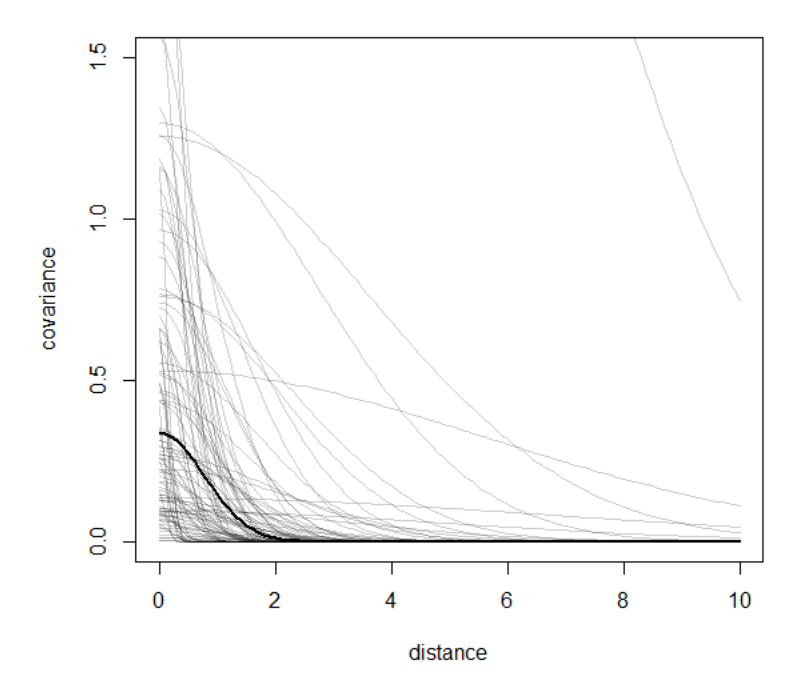

**Figure 6**. Posterior distribution of the spatial covariance between pair of populations. The dark curve displays the posterior media. The thin curves show the 100 realizations sampled from the join posterior distribution of  $\eta$ ,  $\rho$ . Notice that, given the distances between the populations, many are virtually independent of each other.

We evaluate the correlations in fruit production among the populations evaluated

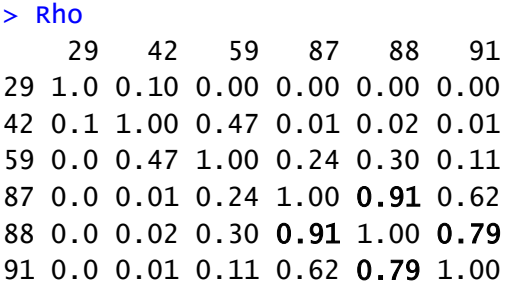

Correlations in fruit production are high among populations 88, 89 and 91 which are near each other in the south portion of Archbold Biological Station and share same time-since-fire.

In the figure panel below observe that the structure of the random effects changes the inference on the fixed factors.

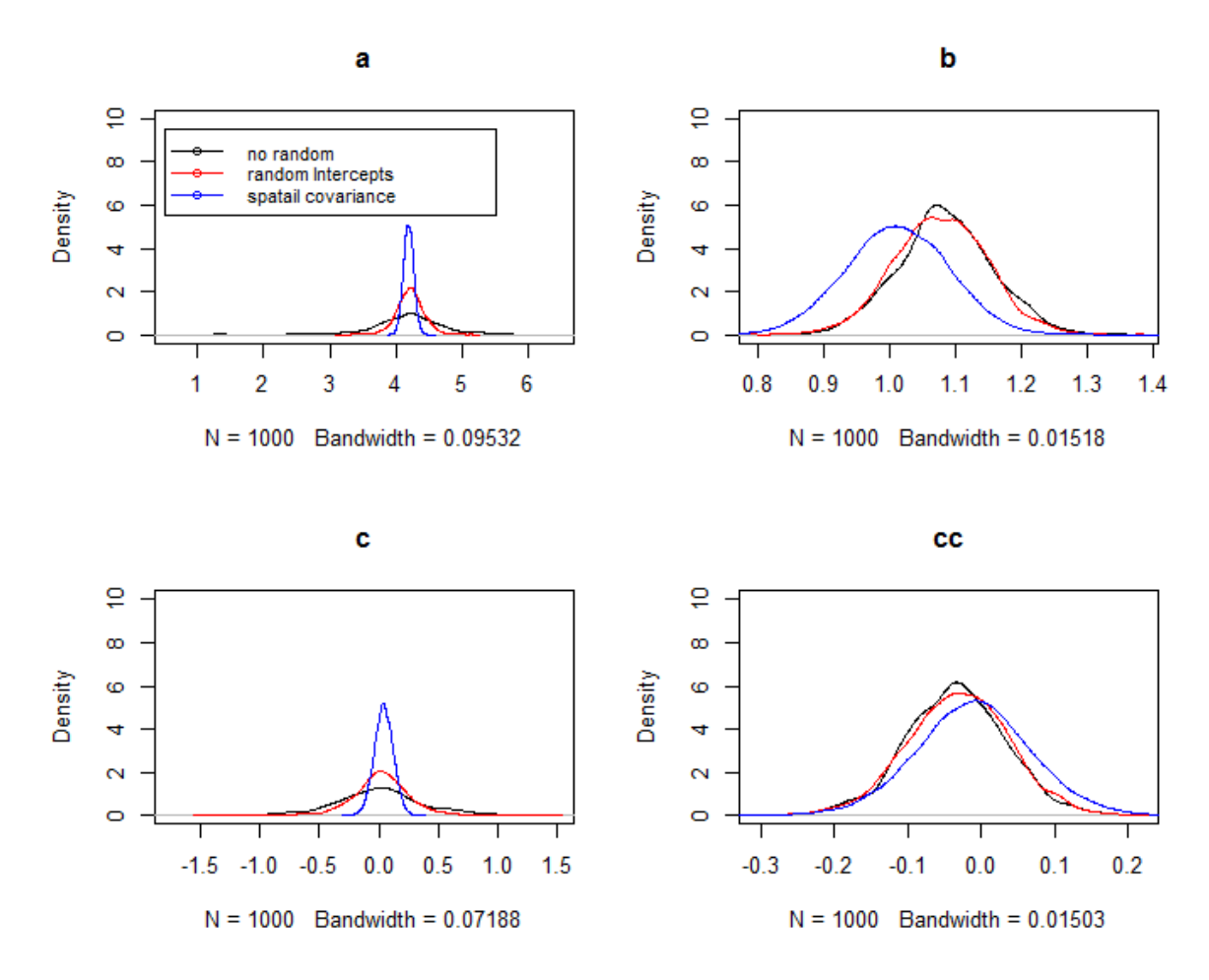

Arguably, fixed factors are the ones in which we are more interested. We now evaluate the information in models with different structure for the fixed factors. We have already evaluated the

saturated model and now we generate the model without interactions using the configuration with spatial information for random effects by population and compare them.

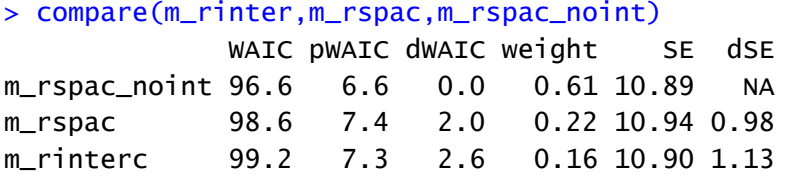

It provides weak evidence for variation in number of fruits due to the interaction of height and time-since fire. It also changed (making it more uncertain), the distribution of ρ, the rate of decline

### > precis(m\_rspac\_noint,depth=2,digits=3)

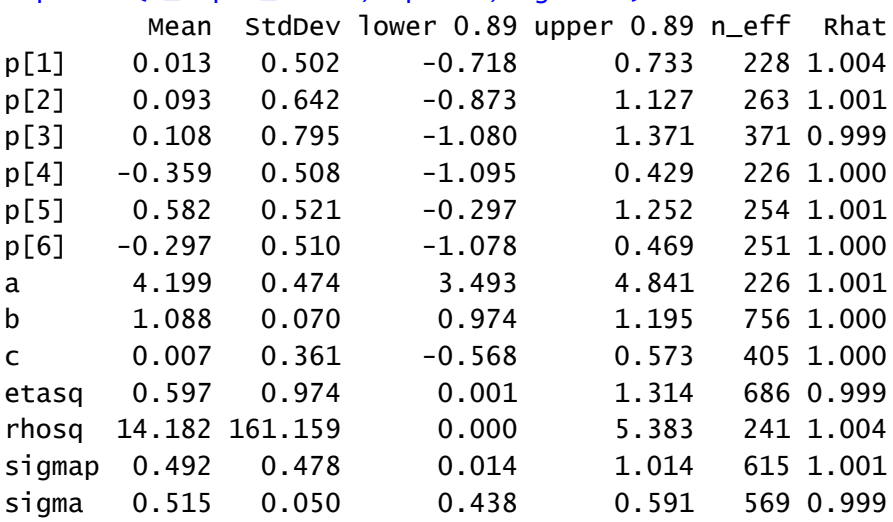

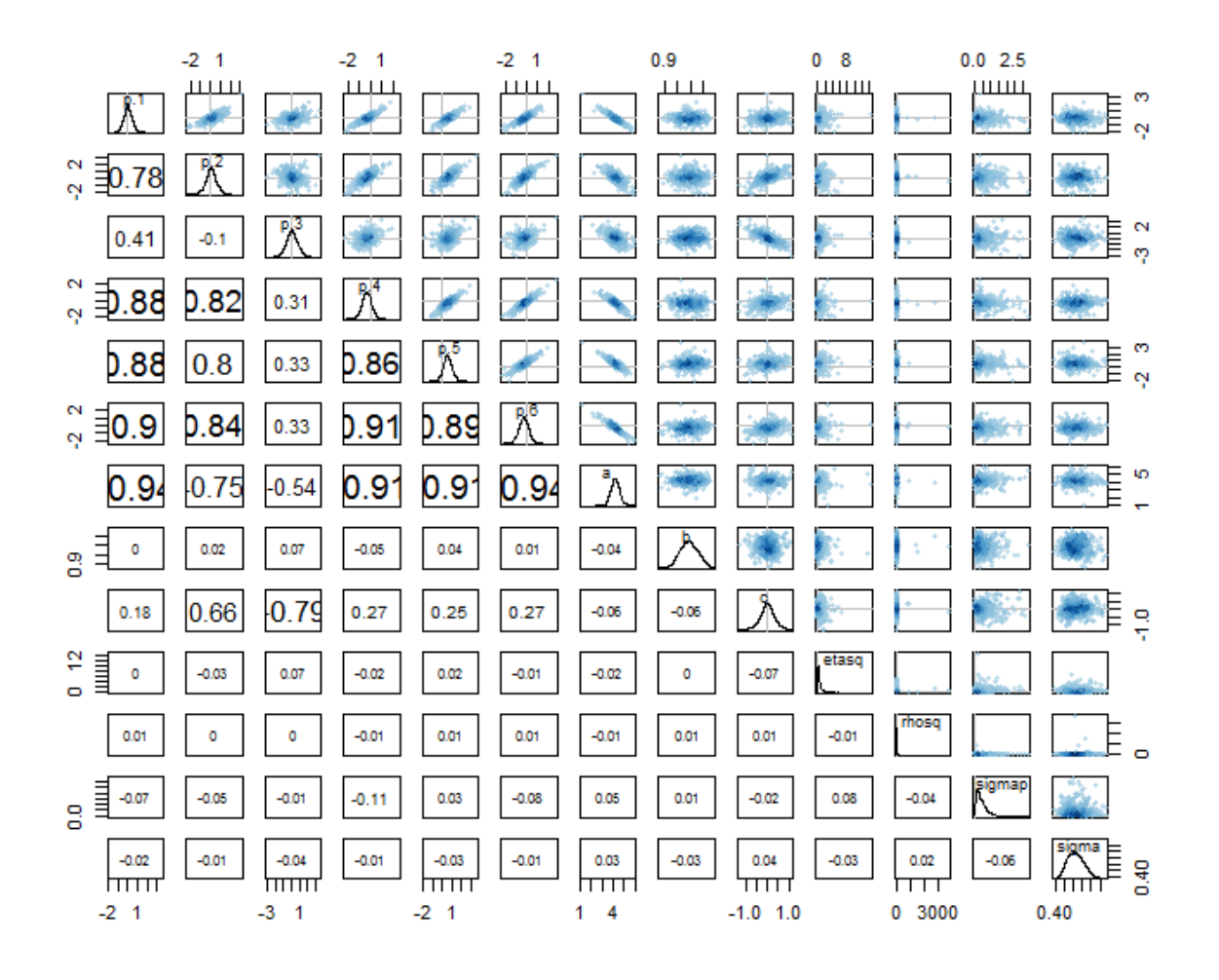

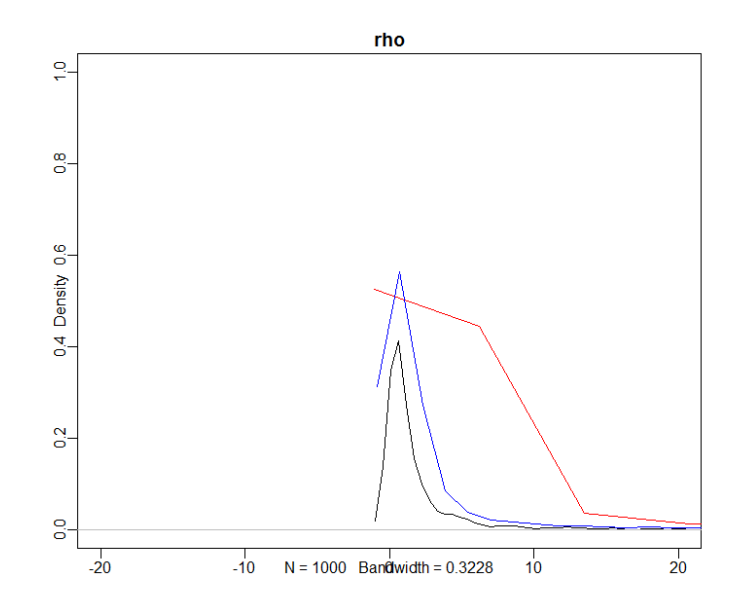

We compare these models to the one without the effect of fire

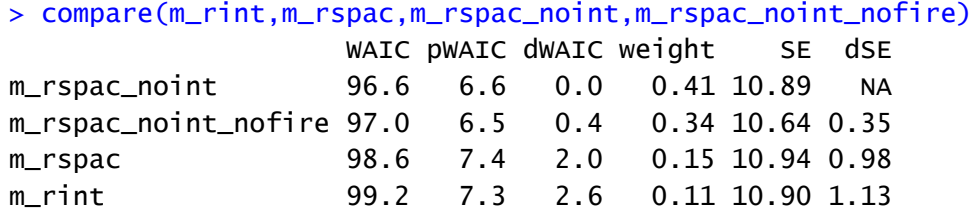

The information that we obtain about the posterior distribution of the coefficient of plant height from the three models with spatial population random effects is consistent. How you interpret this information?

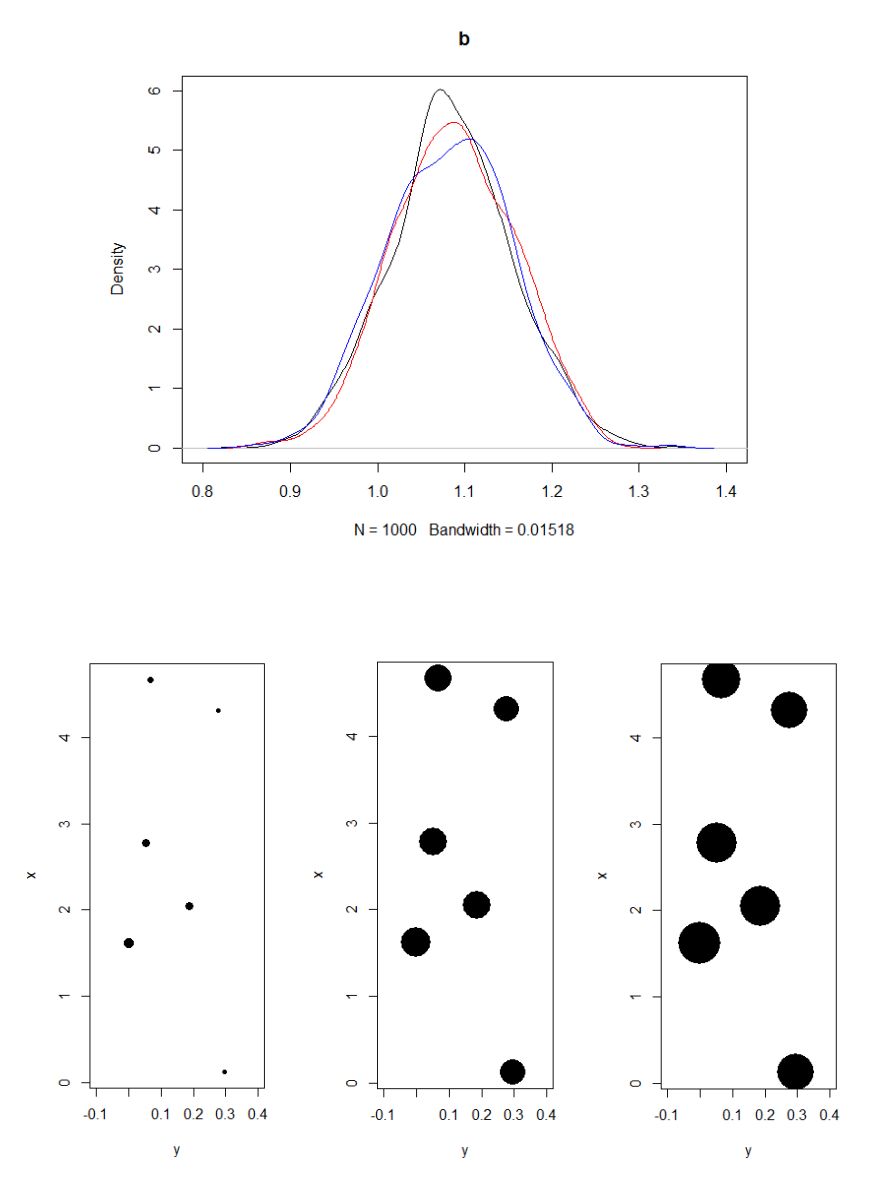

**Figure.** Predicted average relative number of fruits for the smallest, average and largest reproductive plant per site in the longest time-since-fire.

**NOTE:** all the materials for this demo can be found at:

<https://sciences.ucf.edu/biology/d4lab/methods-2/>

## **References**

- McElreath, R.M. 2016. Statistical Rethinking: a Bayesian course with examples in R and Stan.Chapman and Hall.
- Quintana-Ascencio, P. F and E. S. Menges. 1996. Inferring metapopulation dynamics from patch-level incidence of Florida scrub plants. Conservation Biology, 10: 1210-1219.
- Quintana-Ascencio, P. F., R. W. Dolan and E. S. Menges. 1998. *Hypericum cumulicola* demography in unoccupied and occupied Florida scrub patches with different time-sincefire. Journal of Ecology, 86: 640-651.
- Quintana-Ascencio, P. F., E. S. Menges, and C. Weekley. 2003. A fire-explicit population viability analysis of *Hypericum cumulicola* in Florida rosemary scrub. Conservation Biology, 17: 433-449.
- Quintana-Ascencio, P.F. Koontz, S., Smith, V., David, A., Sclater, V. L. and E. S Menges. 2018. Predicting landscape-level distribution and abundance: Integrating demography, fire, elevation, and landscape habitat configuration. Journal of Ecology, 106: 2395-2408
- Quintana-Ascencio, P.F. Koontz, S.M., Ochocki, B., Sclater, V. L., López-Borghesi, F., Li, H. and E. S Menges. 2019. Assessing the roles of seed bank, seed dispersal and historical disturbances for metapopulation persistence of a pyrogenic herb. Journal of Ecology, 107: 2760-2771.
- Zuur, A, J.M. Hilbe and E N. Leno. 2015. A beginner's guide to GLM and GLMM with R. Highland Statistics, Ltd.